## SAP ABAP table V\_N1IFG {Generated Table for View}

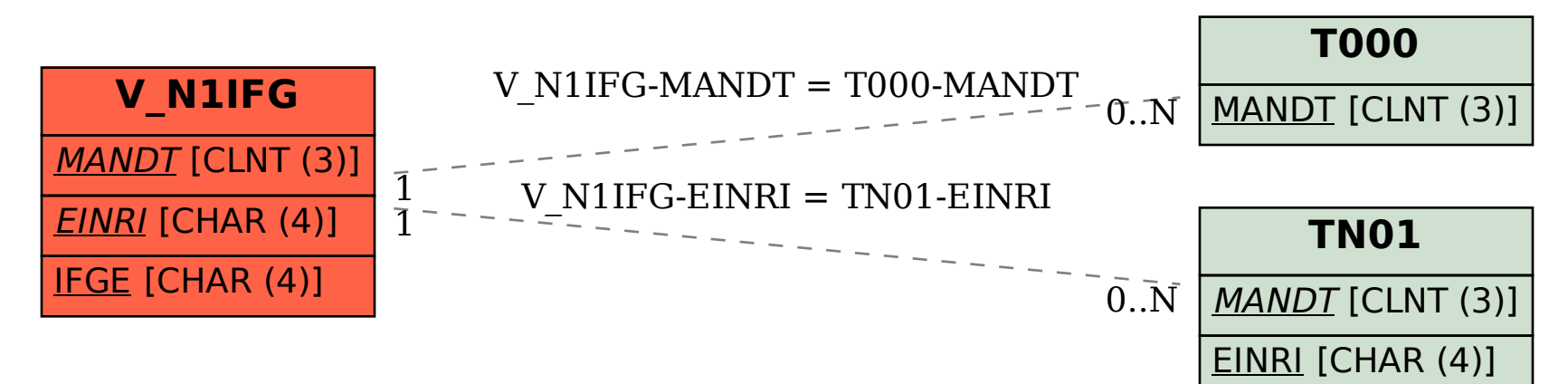